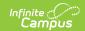

## **English Learners (EL) (Maine)**

Last Modified on 05/08/2024 10:00 am CDT

**EL Tab** 

Tool Search: English Learners

The English Learners (EL) tools allow schools and districts to manage student EL programs, assessments, services, and accommodations. The EL tab provides a central location for managing EL information such as the date the student was identified as EL, when the student entered/exited an EL program, when the student is expected to leave an EL program and First Year/Second Year Monitoring data. For students who exited and/or re-entered an EL program, an historical record is kept and displayed on the tab which can be viewed in both State and District Editions of Infinite Campus.

Some fields in the EL tab are specific to your state. All other fields in the EL tab do not require unique, state-specific data. However, many of these fields are required and data entry in these fields is necessary. For more information on these fields, see the English Learners (EL) article.

## **EL Tab**

## **Program Status**

Program Status codes indicate the student's EL status.

▶ Click here to expand...

## **EL Services Tab**

PATH: Student Information > Program Participation > English Learners (EL)> EL Services

The EL Services tab allows users to: add, edit, delete, and view existing EL Services. Please see the English Learners (EL) article for more information. In Maine, ELL Services are not reported, but can be used for district-tracking purposes.